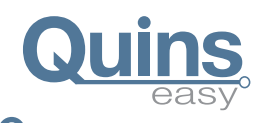

- **FIRST SAMPLE INSPECTION** according to parts list
- **EQUIPPING CONTROL** according to placement plan

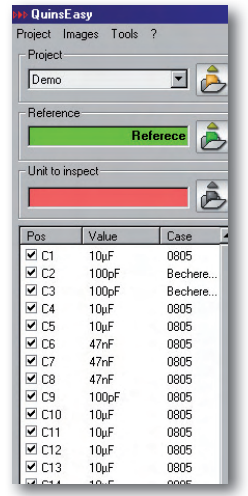

**THE SIMPLEST WAY TO MATCH PART LIST AND FIRST SAMPLE !**

If you choose a component in the list, QUINS - EASY - VIEW navigates automatically to the correct position in the image.

Simply import your data as csv-format (with x/y coordinates)

#### **AND/OR**

in addition you can display your PLACEMENT PLAN. Open your drawing (pdf-document) as an overlay of your first-sample.

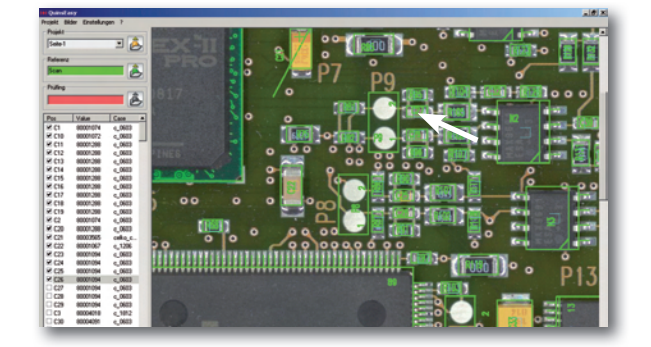

Of course with **LOGGING** and **DOCUMENTATION**!

## QUINS-EASY-VIEW QUINS-EASY-EXTRAS

# **REPAIR PLACE AND EXTERNAL STATISTIC-SOFTWARE**

**Get a perfect checking environment with QUINS-EASY !**

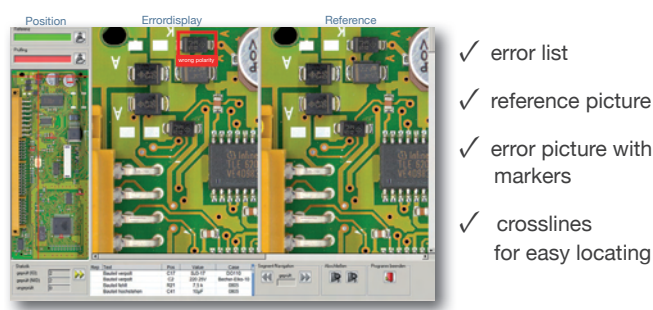

Every error has to be marked as repaired! **Nothing can be overlooked or skipped !**

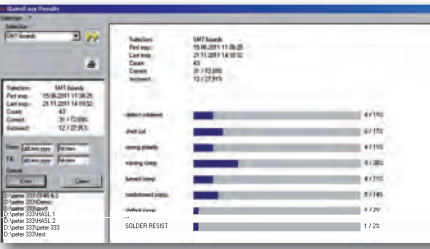

Your errors will be displayed as a statistic for all projects. That way you always know on which point you have to optimise something. QUINS-EASY saves automatically all informations to these processes.

**QUINS-tools** - file comparator with converting-routines!

✓ autom. B.O.M. / Pick & Place comparing

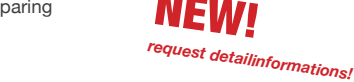

✓ Pick& Place data convertion

 $\sqrt{B}$  O.M. data convertion

- ✓ Data convertion for QUINS-EASY fi rst-sample-inspection
- $\sqrt{\phantom{a}}$  Data-multiplicator for multiple printed panel

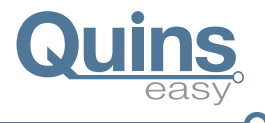

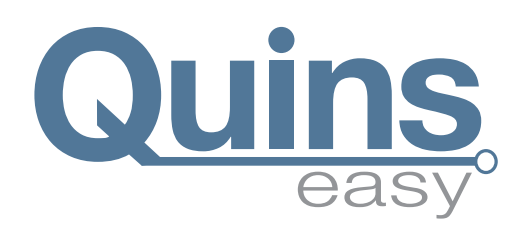

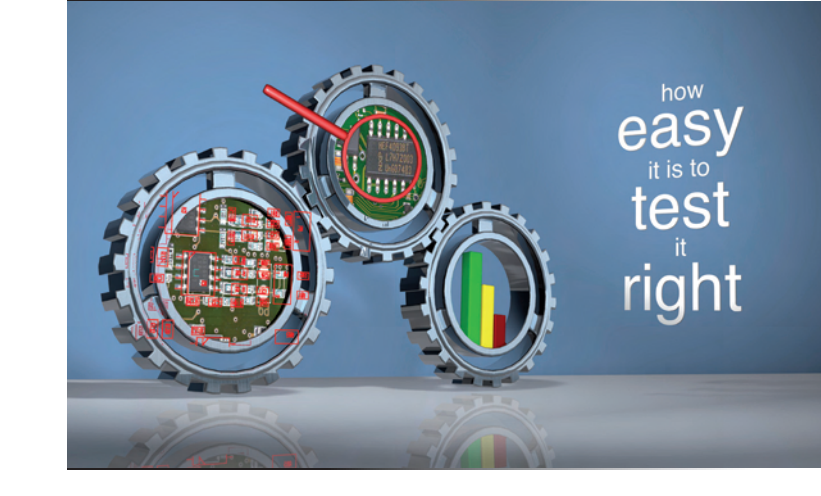

### THE INSPECTION SYSTEM

QUALITY PROTECTION with the QUINS - EASY - system solution

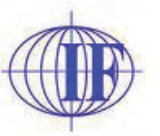

Interflux Krakowskie Przedmiescie 66 | 00-322 Warszawa Tel.:+48-601 26 90 27 | Fax: +48 22 826 59 88 if  $@$  interflux.pl  $|$  www.interflux.pl

#### WWW.QUINS.DE

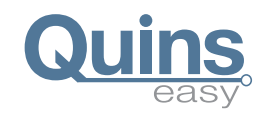

reference

unit under test

£ min

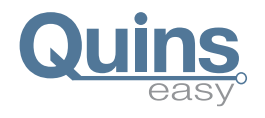

# **✓ without programming ✓ simplest usage**

**✓ immediate usage ✓ universal usage**

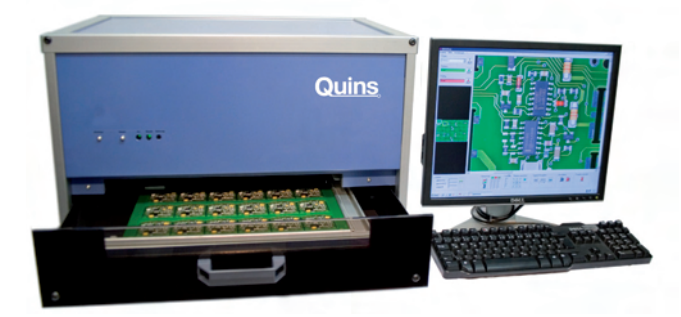

QUINS-EASY - a practical inspection system with many advantages for your quality protection. Because of the simple usage it is possible to you to test units in least time, 100 % correct and without programming effort. You do not need any expensive inspection programs. You save a lot of time and costs, and you win safety as well as quality.

#### **You can inspect everything with QUINS-EASY !**

#### **✓ SMT - placement**

- **✓ THT placement**
- **✓ Printed circuit board layout**
- **✓ or other ones**

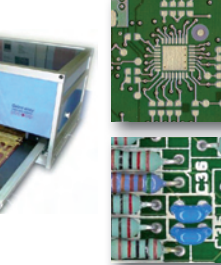

The specially developed (also for AOI - systems) LED light guarantees a perfect picture quality up to a resolution of 1200dpi. That equates a zoom factor of 15.

#### THE PATENT (NR.102007028723)

The patented inspection procedure is based on the principle of the **AUTOMATICALLY CENTERED ALTERNATION IMAGE DISPLAY**

between the test- and reference image.

With this procedure you support your physiological optics optimally.

Detect errors immediately, fast and reliably.

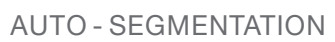

The automatic segmentation partitions the images in single segments automatically. The user can inspect segment for segment by pressing space bar. Project oriented, segments can be switched off and the row can be defined individually. The guide guarantees that nothing will be skiped or overlooked.

#### ERROR MARKING

The advantage of the error marking and the automatic error image saving consists in being able to decollate inspection and repair from separate. The automatically saved error images include your markers. You can test whole lines of units. By using the saved error images it is possible to rework error units at a separate place of work.

All pictures are saved in jpg - format and can be displayed on every computer.

#### PARALLELSCANNING

With the Parallel Scanning you can scan the next unit while you are testing. That saves time!

### THE DIFFERENCE IMAGE DISPLAY

The difference image display filters minimum image differences. Only essential differences are emphasized as error clearly. Through that the shimmering of the alternation image display becomes invisible, and a relaxed working is possible.

# INFORMATIONS TO PROCESS ENHANCEMENT

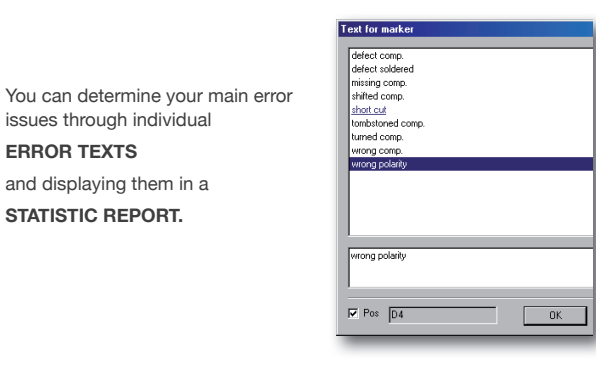

Project Demo 21.11.2011 15:59:30 First inspection Last inspection: 21.11.2011.10:00:00 Number:  $32$ From that ok:  $21 / 65,63%$ From that erroner 11 / 34 38 % Total mistakes missing comp  $9/27.27%$ short cut 67 1818 % tombstoned come 5/ 15.15 % defect soldered  $41.12,12%$ turned comp.  $41.1212%$ wrong polarity<br>4 / 12.12 % shifted comp.  $11.303%$ 

### UNIT ASSIGNMENT

**ERROR TEXTS**

**STATISTIC REPORT.**

The automatic numbering offers a easy allocation. Manuel inputs for individual labelling are possible.

QUINS-EASY offers a **BARCODE-INTERFACE** for coded units.

All pictures can be archived automatically under this numbering.

#### INSPECT. . . . . . RELIABLY, QUICK AND SIMPLE!

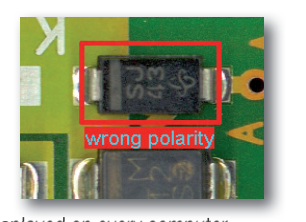

ERROR!

OK!

**alternation image display** 

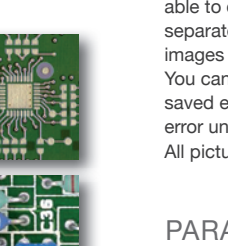